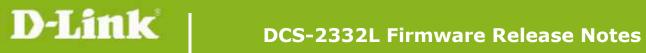

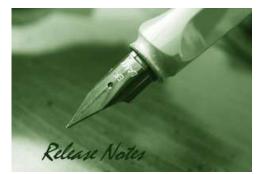

Firmware Version: V1.04.00 **Prom Code Version: Published Date:** 2014/12/24

### **Content:**

| Upgrading Instructions: | 2 |
|-------------------------|---|
| New Features:           | 2 |
| Problems Fixed:         | 2 |
| Known Issues:           | 3 |
| Related Documentation:  | 3 |

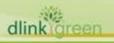

| Firmware Version | Date       | Model     | Hardware Version |
|------------------|------------|-----------|------------------|
| V1.04.00         | 2014/12/24 | DCS-2332L | A1, A2           |
| V1.03.06         | 2014/7/14  | DCS-2332L | A1, A2           |
| V1.02.00         | 2013/7/29  | DCS-2332L | A1               |
| V1.01.04         | 2013/6/18  | DCS-2332L | A1               |
|                  |            |           |                  |

## **Upgrading Instructions:**

Follow the steps below to upgrade the firmware:

1. Download the latest firmware file from the D-Link website. The file is in .bin file format.

2. Log-in camera web UI and enter setup/Maintenance/Firmware upgrade

3. Click Browse... and specify the firmware file.

3. Click Upgrade. The camera starts to upgrade and will reboot automatically when the upgrade completes.

#### **New Features:**

| Firmware<br>Version | New Features                                            |
|---------------------|---------------------------------------------------------|
| V1.04.00            | 1. Update the mydlink agent to 2.0.18-b54               |
|                     | 2. Disable the SSL2.0/3.0                               |
|                     | 3. Disable the RC4/DES                                  |
| V1.03.06            | 1. Update the mydlink agent to 2.0.17-b76               |
|                     | 2. Support MP4 recording format                         |
|                     | 3. Added Schedule Reboot function                       |
|                     | 4. Meet new EU wireless regularization EN300 328 v1.8.1 |
| V1.02.00            | 1. Update the mydlink agent to 2.0.17-b18               |
|                     | 2. Support 2-way audio function at portal and APP       |
|                     | 3. Support onvif test tool V12.06                       |
|                     | 4. Enhancements the low light image.                    |
| V1.01.04            | Upgrade to UPnP v1.6.18.                                |
|                     |                                                         |

## **Problems Fixed:**

| Firmware<br>Version | Problems Fixed                                                                                                    |
|---------------------|----------------------------------------------------------------------------------------------------|
| V1.04.00            | 1. Remove the PSIA protocol. Fixing getting the snapshot without authentication.                                                                                                    |
| V1.03.06            | <ol> <li>Fixed the issue of ICR switch failed in schedule mode after device reboot.</li> <li>Modified that when pre/post event image is set as 0, the device should send</li> </ol> |

dlink green

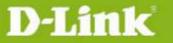

|          | off one snapshot.                                                                                                    |
|----------|----------------------------------------------------------------------------------------------------|
|          | 3. Modified FTP time-out to 240 seconds.                                                                                          |
|          | 4. Fixed the issue that the device isn't deleted from mydlink after factory reset and re-connecting to Internet.                  |
|          | 5. Fixed the issue that failed to delete the first user info in the guest list.                                                   |
|          | 6. Fixed the issue that when SD memory size is full by recording, the e-mail notification isn't sent off.                         |
|          | 7. Fixed the issue that mydlink account is cleared out after downgrading to the previous FW version.                              |
|          | 8. Fixed the issue that cannot find wireless network when change security mode from WPA to WEP.                                   |
|          | 9. Fixed the issue that the device can't rescan any SSID after changing from wireless to wired connection in some operation step. |
|          | 10. Fixed the issue that some recording files in SD card didn't have audio sound.                                                 |
|          | 11. Fixed the issue that camera IP doesn't update to DDNS.                                                                        |
|          | 12. Modified the event setup that needs to create 2 media for 2 events.                                                           |
|          | 1. Remove the default account "guest".                                                                                            |
| V1.01.04 | 2. RTSP Authentication is default enable.                                                                                         |
|          |                                                                                                    |

## Known Issues:

| Firmware<br>Version | Known Issues                                                               |
|---------------------|----------------------------------------------------------------------------|
| V1.03.06            | Spec change: G.726 audio codec wouldn't be supported in FW v1.03 or later. |
|                     |                                                                            |

# **Related Documentation:**

N/A

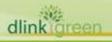